## ATM UML Collaboration Diagram

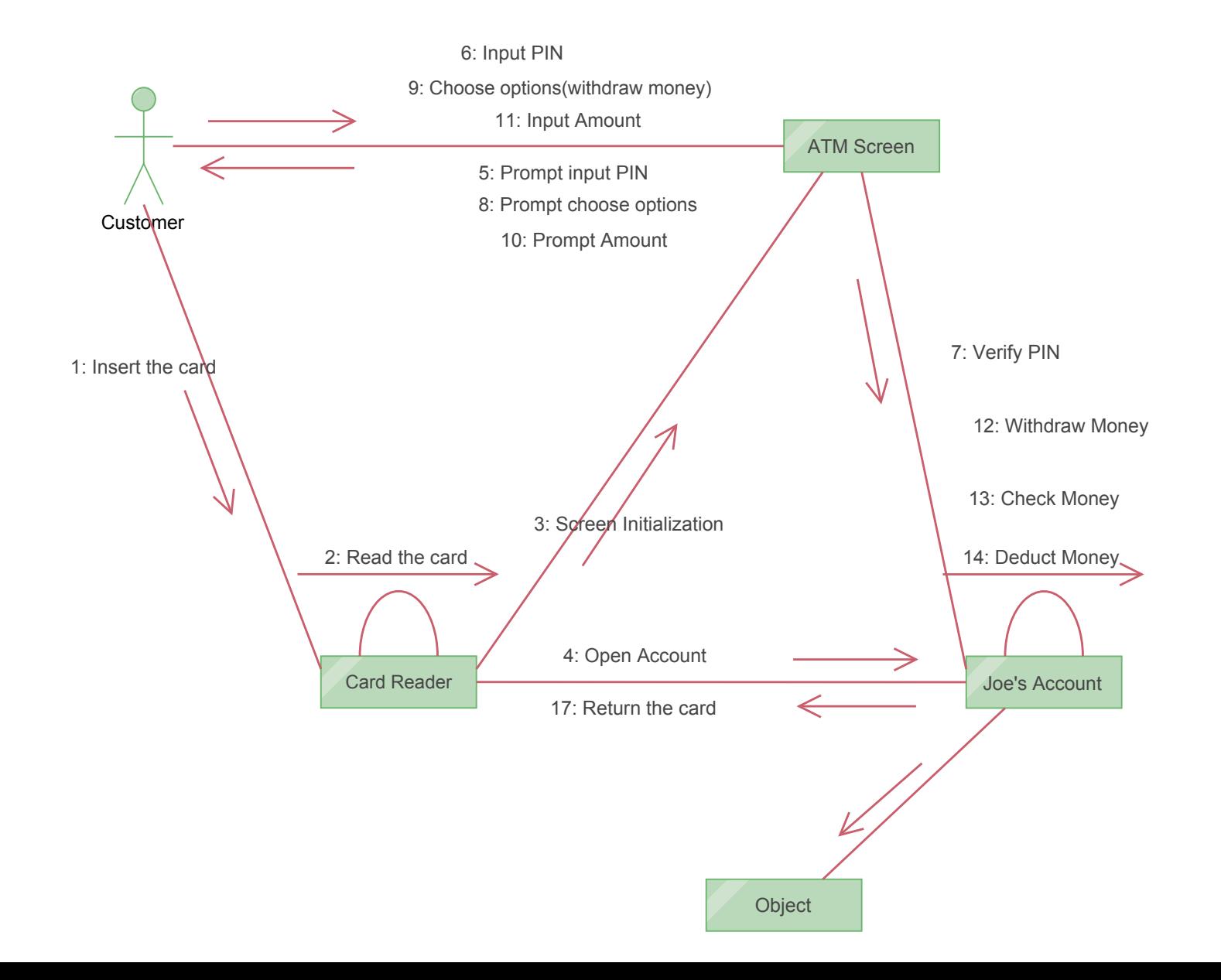